## **Ferramentas de auditoria**

Esta aula consiste em utilizar ferramentas de auditoria de segurança, compreendendo suas principais funcionalidades e limitações.

- Ferramentas sugeridas:
	- o [Nessus](http://www.tenable.com/products/nessus) (licença HomeFeed)
	- [Metasploit](http://www.metasploit.com) (licença Community)
	- [Snort](http://www.snort.org)
	- $\circ$  [NMap](http://nmap.org)
	- [PacketFence](http://www.packetfence.org)
	- $\circ$  Squil
	- $\circ$  [Samhain](http://la-samhna.de/samhain)
	- o [Suricata](http://suricata-ids.org/)
	- $\circ$  …
- Escreva um parágrafo de descrição para cada uma das ferramentas acima.
- Escolha **duas** das ferramentas acima indicadas (ou outras, com a aprovação prévia do professor).
- Para cada ferramenta, apresente:
	- objetivo;
	- o principais funcionalidades;
	- passos necessários para instalação;
	- 2 roteiros distintos de uso, com resultados reais.

## **Uso do NMap**

Com a ferramenta [NMap,](http://nmap.org) execute as seguintes atividades:

- encontre os hosts ativos em sua rede local
- Em **dois** dos hosts encontrados:
	- o identifique os serviços TCP disponíveis no host
	- identifique os serviços UDP disponíveis no host
	- identifique a versão de cada serviço disponível
	- identifique o sistema operacional do host

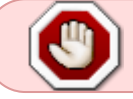

Aplique as ferramentas escolhidas somente na rede local do laboratório ou em um ambiente de sua responsabilidade!

From: <https://wiki.inf.ufpr.br/maziero/>- **Prof. Carlos Maziero**

Permanent link: **[https://wiki.inf.ufpr.br/maziero/doku.php?id=sas:ferramentas\\_de\\_auditoria](https://wiki.inf.ufpr.br/maziero/doku.php?id=sas:ferramentas_de_auditoria)**

Last update: **2015/02/12 15:36**

Prof. Carlos Maziero - https://wiki.inf.ufpr.br/maziero/

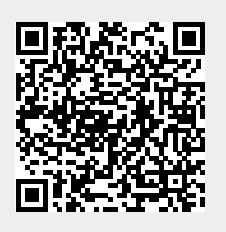